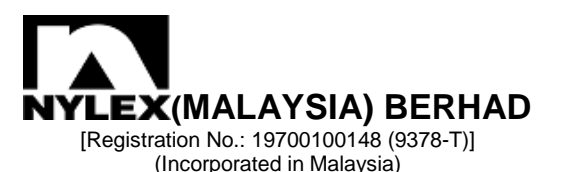

# **50 th Annual General Meeting ("AGM") – Administrative Guide for Shareholders**

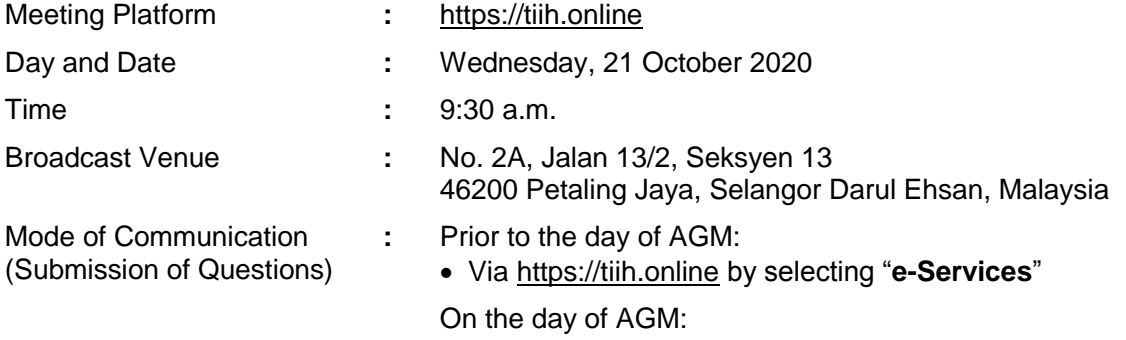

• Typed text in the Meeting Platform

## **A. MODE OF MEETING**

The AGM will be conducted entirely through live streaming using remote participation and voting ("**RPV**") facilities provided by Tricor Investor & Issuing House Services Sdn Bhd via TIIH Online website at [https://tiih.online.](https://tiih.online/) Members are to participate, speak (via real time submission of typed texts only) and vote remotely using the RPV facilities.

Pursuant to Section 327(2) of the Companies Act 2016, the Chairman shall be present at the Broadcast Venue being the main venue of the AGM. Shareholders will not be allowed to attend the AGM in person at the Broadcast Venue on the day of the meeting.

# **B. ENTITLEMENT TO PARTICIPATE**

In respect of deposited securities, only shareholders whose name appears in the Record of Depositors as at 14 October 2020 shall be entitled to participate, speak and vote at the AGM.

For shareholders who wish to participate in the AGM, please refer to the following procedures for using RPV:

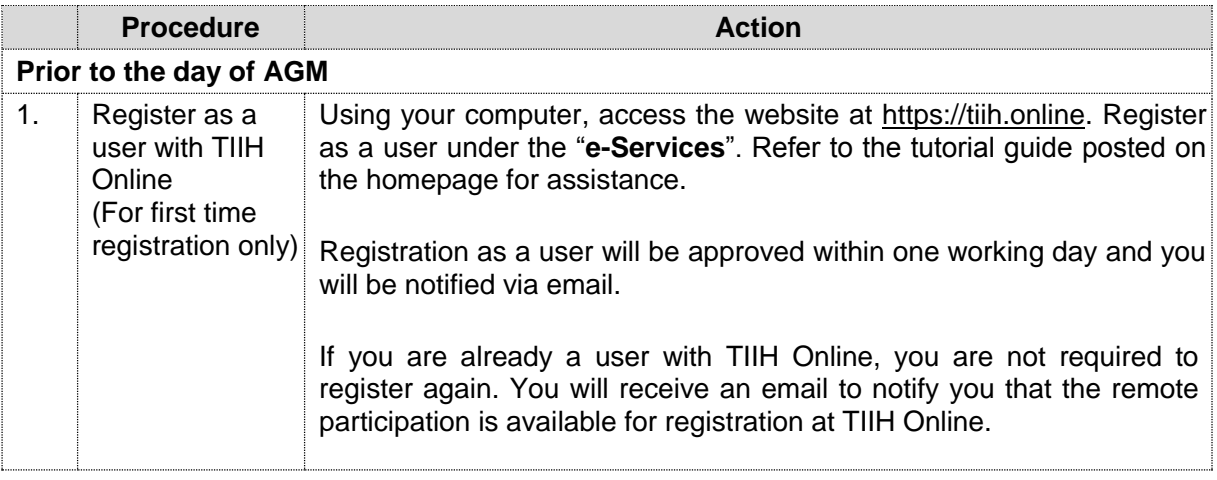

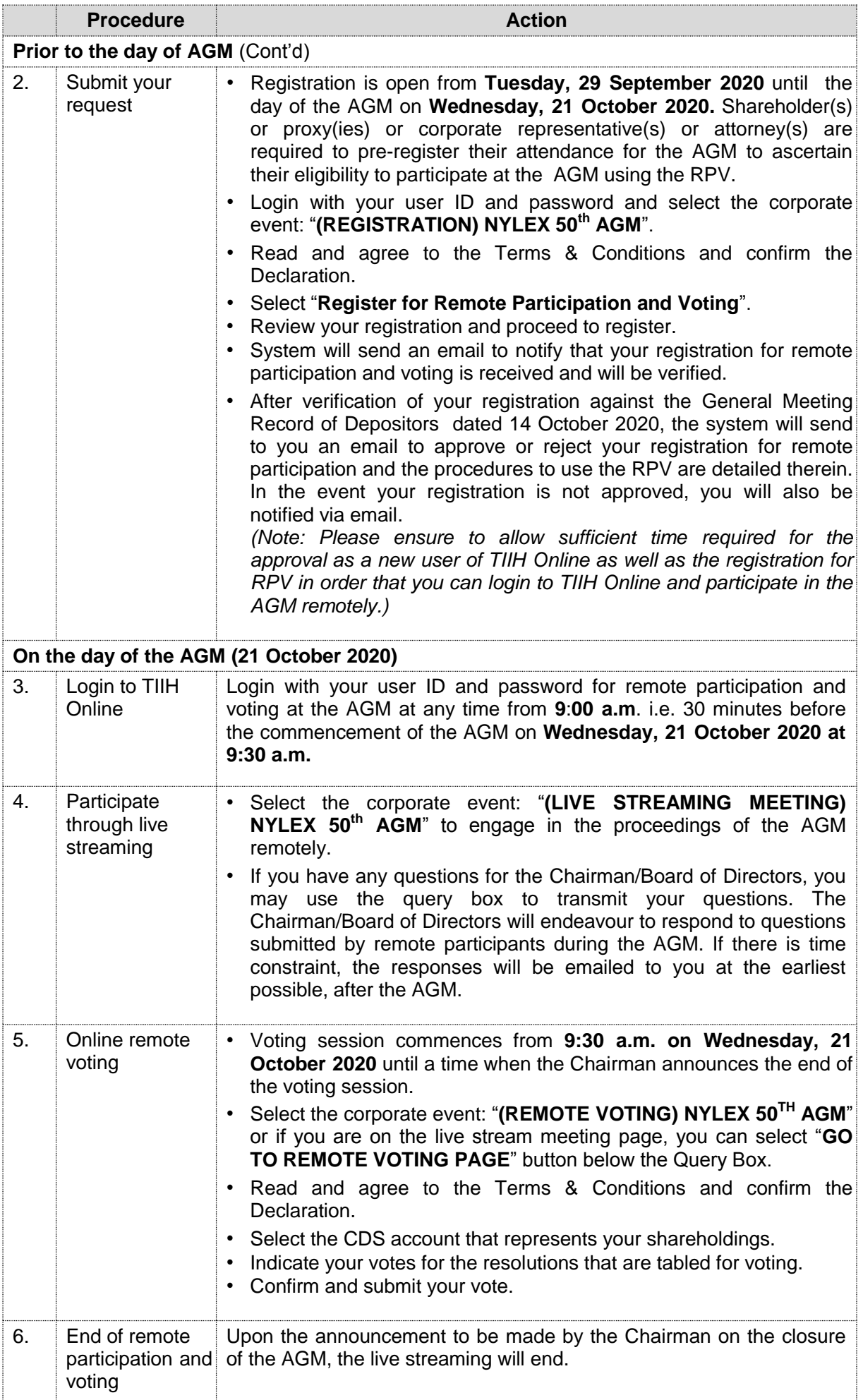

Notes to RPV users:

- (i) Should your application to join the AGM be approved, the system will make available to you the rights to join the live streamed meeting and to vote remotely. Your login to TIIH Online on the day of the AGM will indicate your presence at the virtual meeting.
- (ii) The quality of your connection to the live broadcast is dependent on the bandwidth and stability of the internet connection at your location and the device you use.
- (iii) In the event you encounter any issues with logging-in, connection to the live streamed meeting or online voting, kindly call Tricor Help Line at (6011) 40805616 / (6011) 40803168 / (6011) 40803169 / (6011) 40803170 or e-mail to [tiih.online@my.tricorglobal.com](mailto:tiih.online@my.tricorglobal.com) for assistance.

## **C. APPOINTMENT OF PROXY(IES)**

The AGM will be conducted via virtual meeting. If you are unable to participate, speak and vote at the AGM via RPV on 21 October 2020, you may appoint proxy(ies) or the Chairman of the meeting as proxy and indicate the voting instructions in the Proxy Form.

You may submit your Proxy Form to Tricor Investor & Issuing House Services Sdn Bhd's office at Unit 32-01, Level 32, Tower A, Vertical Business Suite, Avenue 3, Bangsar South, No. 8, Jalan Kerinchi, 59200 Kuala Lumpur or at its Customer Service Counter at Unit G-3, Ground Floor, Vertical Podium, Avenue 3, Bangsar South, No. 8, Jalan Kerinchi, 59200 Kuala Lumpur, not less than forty-eight (48) hours before the time appointed for holding the AGM, otherwise the Proxy Form shall not be treated as valid.

You may also submit the Proxy Form electronically via **TIIH Online** website at https://tiih.online no later than **Monday, 19 October 2020 at 9:30 a.m**. Please do read and follow the procedures below to submit the Proxy Form electronically.

#### **ELECTRONIC SUBMISSION OF PROXY FORM**

The procedures to submit your Proxy Form electronically via **TIIH Online** website are summarised below:

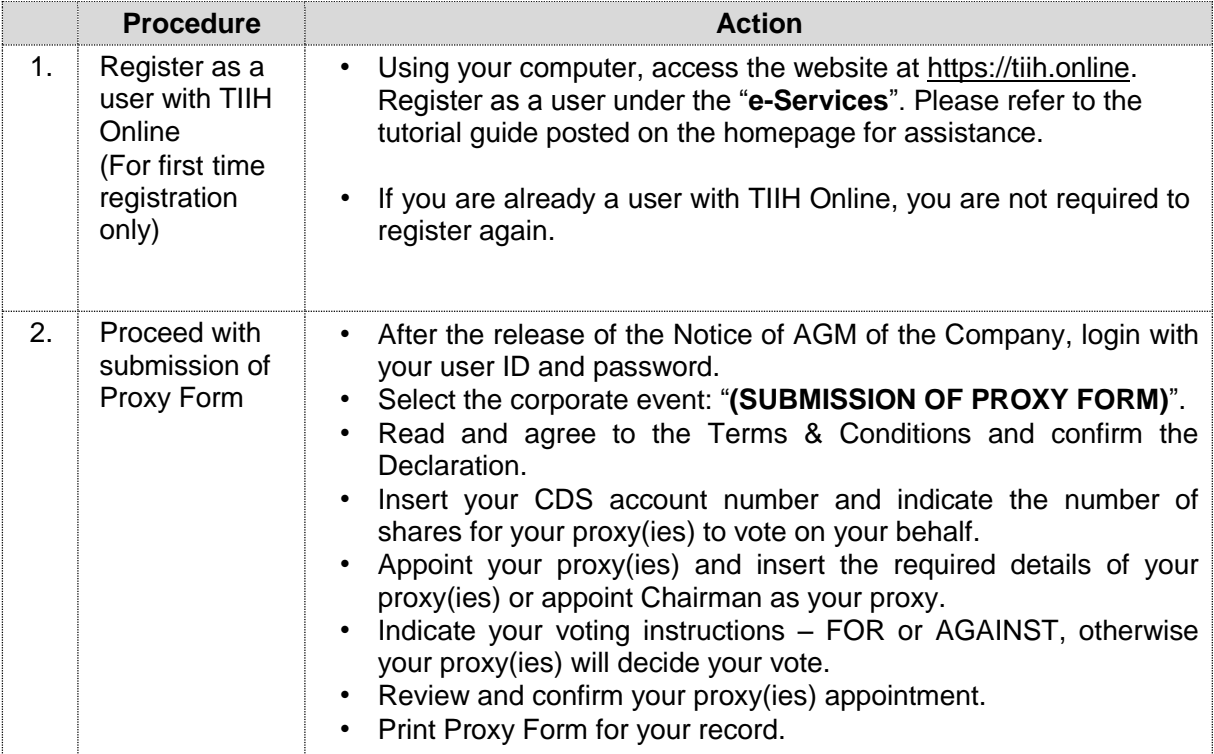

Proxy(ies) who wish to participate, speak and vote in the AGM via RPV must register himself/herself for RPV at TIIH Online website at [https://tiih.online.](https://tiih.online/) Please refer to the procedures for using RPV stated in Section B above.

# **D. POLL VOTING**

Pursuant to Paragraph 8.29A of the Main Market Listing Requirements of Bursa Malaysia Securities Berhad, the resolutions set out in the Notice of AGM will be put to vote by poll.

Shareholders can proceed to vote on the resolutions at any time from the commencement of the AGM until the end of the voting session which will be announced by the Chairman of the Meeting. Upon completion of the voting session, the appointed Independent Scrutineer will verify the poll results followed by the Chairman's announcement whether the resolution is duly passed.

#### **E. ENQUIRIES**

If you have any enquiries on the above, please contact our Share Registrar:

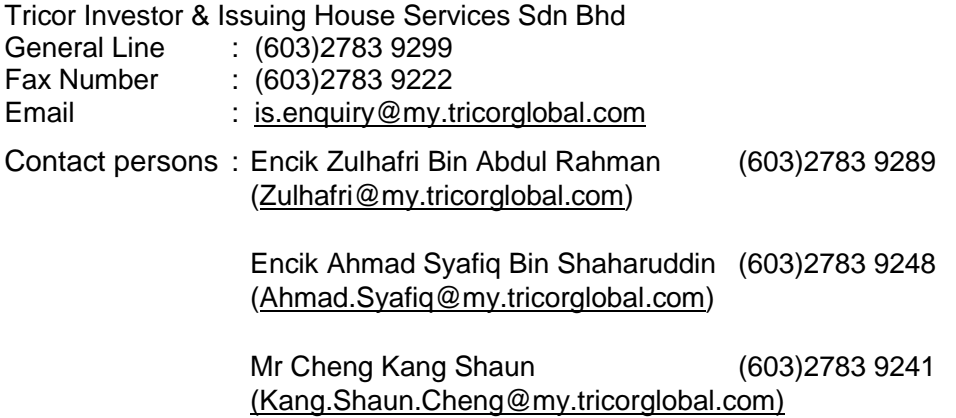

- The End - \*\*\*\*\*\*\*\*\*\*\*\*\*\*\*\*\*\*\*\*\*\*\*\*\*\*\*\*\*\*\*\*\*\*\*\*\*\*\*\*\*\*\*\*\*\*